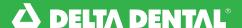

## **Forms** Online Broker Account

## How to Access Forms

You can view helpful documents and forms in categories by selecting the Forms Tab in the navigation bar.

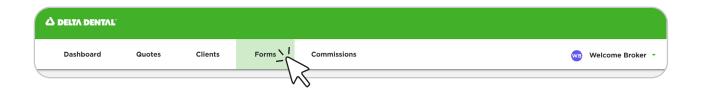

## Forms Tab

- In the **Small Group** section, you will find the Small Group Applications, Employer Account Registration Form, and more!
- Under Large Group, you will find the Experienced Rated/Self Insured Group Applications, Third Party Administrator Form and more!
- Under Other Forms, you will find the Agent-Agency Agreement, Broker Account Registration Form and other miscellaneous documents.
- Under **Resources**, you will find the Pool Plan Summaries and other resources.

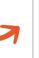

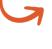

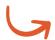

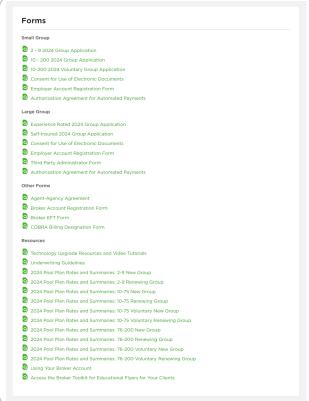

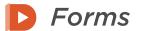

Watch Video

Watch this video to view forms and documents that will be available to you on the new online Broker Account.